# Энциклопедия сетевых протоколов

**Network Working Group S. Hares** Request for Comments: 4275 NextHop **Category: Informational D. Hares**

 **Hickory Hill Consulting January 2006**

## Опрос по реализациям BGP-4 MIB

### BGP-4 MIB Implementation Survey

#### **Статус документа**

Этот документ содержит информацию для сообщества Internet. Документ не задает каких-либо стандартов. Допускается свободное распространения документа.

#### **Авторские права**

Copyright (C) The Internet Society (2006).

#### **Аннотация**

Этот документ содержит результаты опроса по реализациям BGP-4, поддерживающим агенты RFC 1657 MIB в соответствии со спецификацией BGP-4 v1 MIB.

## **Оглавление**

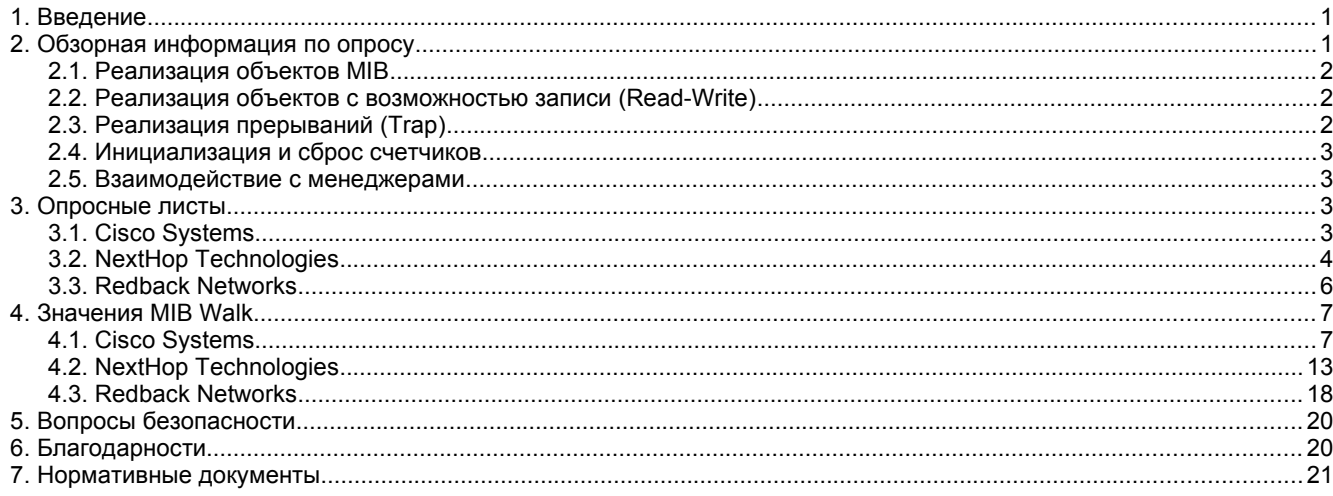

## <span id="page-0-1"></span>*1. Введение*

Этот документ содержит результаты опроса по реализациям BGP-4 v1 MIB [RFC4274]. После краткой вводной части приводятся все полученные отклики. Авторы документа не несут ответственности за корректность предоставленной в ответах информации.

Организации, сообщившие о наличии реализаций BGP-4 MIB: Cisco Systems, Redback Networks и NextHop Technologies.

## <span id="page-0-0"></span>*2. Обзорная информация по опросу*

В этом опросе у респондентов запрашивалась информация о реализациях протокола BGP-4 [RFC4271], которые поддерживают агенты MIB [RFC1657], соответствующие BGP-4 v1 MIB [RFC4274].

Две или более реализации BGP-4 v1 MIB [RFC4274] поддерживают все объекты. Ни одна из реализаций, для которых были получены отклики, не поддерживает переменные с возможностью записи (read-write, см. параграф 2.2). Два заданных в спецификации прерывания (TRAP) не поддерживаются двумя реализациями (параграф 2.3). Инициализация счетчиков нулевыми значениями наблюдается во всех реализациях, но сброс при переходе партнера в состояние Established происходит только в реализации Redback (параграф 2.4).

В документе рассматриваются 3 реализации агента из трех опршенных (параграф 2.5).

<span id="page-0-2"></span>Для тестирования реализаций использовались SNMP<sup>[1](#page-0-3)</sup>-менеджеры Net-SNMP (<u>www.net-snmp.org</u>), Multi Router Traffic Grapher [\(www.mrtg.org](http://www.mrtg.org/)) и фирменный менеджер Cisco.

Проблем интероперабельности, связанных с менеджерами, не было отмечено.

<span id="page-0-3"></span>[<sup>1</sup>](#page-0-2)Simple Network Management Protocol - простой протокол сетевого управления.

<span id="page-1-2"></span>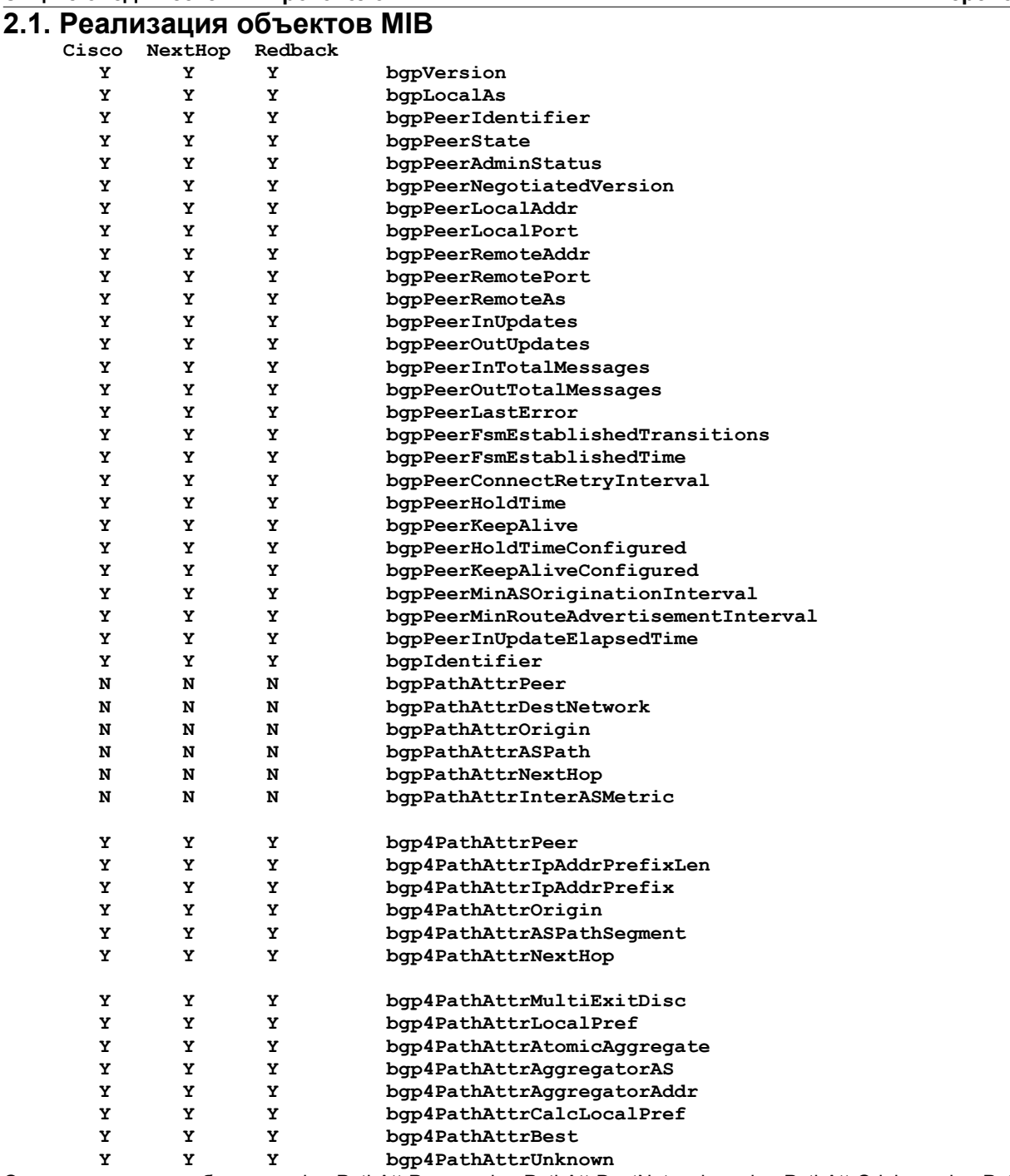

Отметим, что объекты bgpPathAttrPeer, bgpPathAttrDestNetwork, bgpPathAttrOrigin, bgpPatthAttrASPath, bgpPathAttrNextHop и bgpPathAttrInterASMetric запрещены для использования. Ответы Y/N учитывают этот запрет.

## <span id="page-1-1"></span>**2.2. Реализация объектов с возможностью записи (Read-Write)**

Позволяет ли ваше реализация менеджерам устанавливать значения для перечисленных ниже объектов (укажите Y или N для каждого объекта):

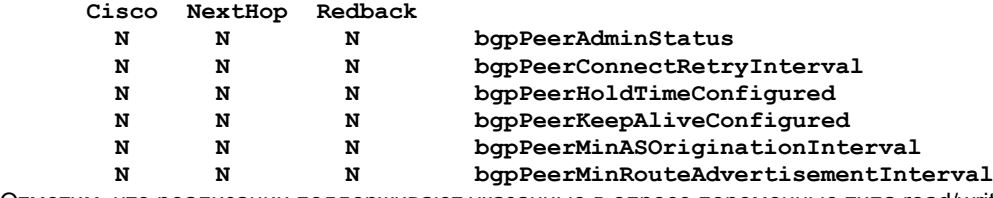

Отметим, что реализации поддерживают указанные в опросе переменные типа read/write.

## <span id="page-1-0"></span>**2.3. Реализация прерываний (Trap)**

Поддерживает ли ваша реализация перечисленные ниже уведомления (укажите Y или N для каждого уведомления):

<span id="page-1-3"></span>

|  | Cisco NextHop Redback |             |                       |
|--|-----------------------|-------------|-----------------------|
|  |                       | N           | bqpEstablished        |
|  |                       | ${\bf v}^1$ | bqpBackwardTransition |

<span id="page-1-4"></span>[<sup>1</sup>](#page-1-3)Redback поддерживат уведомление только для перехода из состояния Established в состояние Idle.

## <span id="page-2-3"></span>**2.4. Инициализация и сброс счетчиков**

1) Устанавливаете ли вы нулевые значения счетчиков при инициализации?

2) Сбрасываете ли вы в ноль счетчики когда указанный в конфигурации партнер переходит в состояние Established?

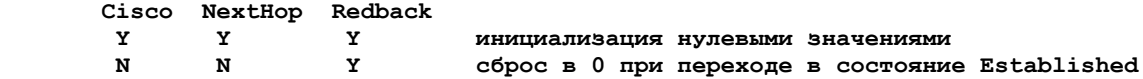

### <span id="page-2-2"></span>**2.5. Взаимодействие с менеджерами** Менеджеры:

Агент BGP MIB:

 **Cisco NextHop Redback Y Y N независимая реализация - - C P или C - общедоступный или коммерческий** Код Redback основан на SNMP Research EMANATE

Взаимодействие с менеджерами SNMP

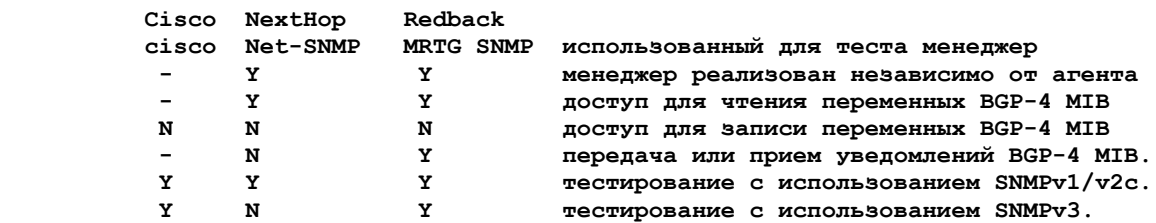

"-" показывает, что компания Cisco не ответила на эти вопросы.

Агент NextHop SNMP поддерживается через интерфейс SNMP Multiplex (SMUX).

MRTG SNMP можно найти на сайте [www.mrtg.org,](http://www.mrtg.org/) Net-SNMP (UC Davis tools) - на сайте [www.net-snmp.org](http://www.net-snmp.org/).

Проблемы интероперабельности между агентами и менеджерами.

<span id="page-2-4"></span> **Cisco NextHop Redback N N N проблемы интероперабельности**

## <span id="page-2-1"></span>*3. Опросные листы*

## <span id="page-2-0"></span>**3.1. Cisco Systems**

## **Реализация агента**

Этот раздел следует заполнить лицу или компании, которые поддерживают реализацию RFC 1657 [RFC1657] в агенте SNMP.

Является ли ваша реализация агента BGP-4 MIB независимой или она базируется на публично доступном (public domain) или коммерческом коде? Если реализация не является независимой, какой код в ней используется?

- **агент BGP-4 MIB реализован в коммерческой системе Cisco IOS[1](#page-2-5).** Проверяли ли вы интероперабельность с менеджерами, реализующими BGP-4 MIB? Если проверяли, то с какими?
- **(компания Cisco не ответила на этот вопрос)** Какие функции тестировались для каждого менеджера, с которым обеспечивается интероперабельность? Продублируйте этот раздел для каждого протестированного менеджера и укажите (Y/N) для каждой функции:
- **(компания Cisco не ответила на этот вопрос)** Использованная реализация менеджера: <название>

Основан на оригинальном коде (если известно): <название >

(Y/N) Менеджер реализован независимо от вашего агента?

(Y/N) Доступ для чтения переменных BGP-4 MIB.

(Y/N) Доступ для записи переменных BGP-4 MIB.

(Y/N) Прием и передача уведомлений BGP-4 MIB.

(Y/N) Тестировался с использованием SNMPv1/v2c.

(Y/N) Тестировался с использованием SNMPv3.

Возникали ли проблемы интероперабельности между вашим агентом BGP-4 MIB и каким-либо менеджером BGP-4 MIB, которые могут указывать на проблемы в спецификации? Если проблемы возникали, приведите технические детали.

- (эта часть опроса не была возвращена компанией Cisco)

<span id="page-2-5"></span>**(Y) Ваш агент поддерживает SNMPv3?**

Ваш агент BGP-4 MIB реализует перечисленные ниже объекты? Укажите Y или N для каждого объекта:

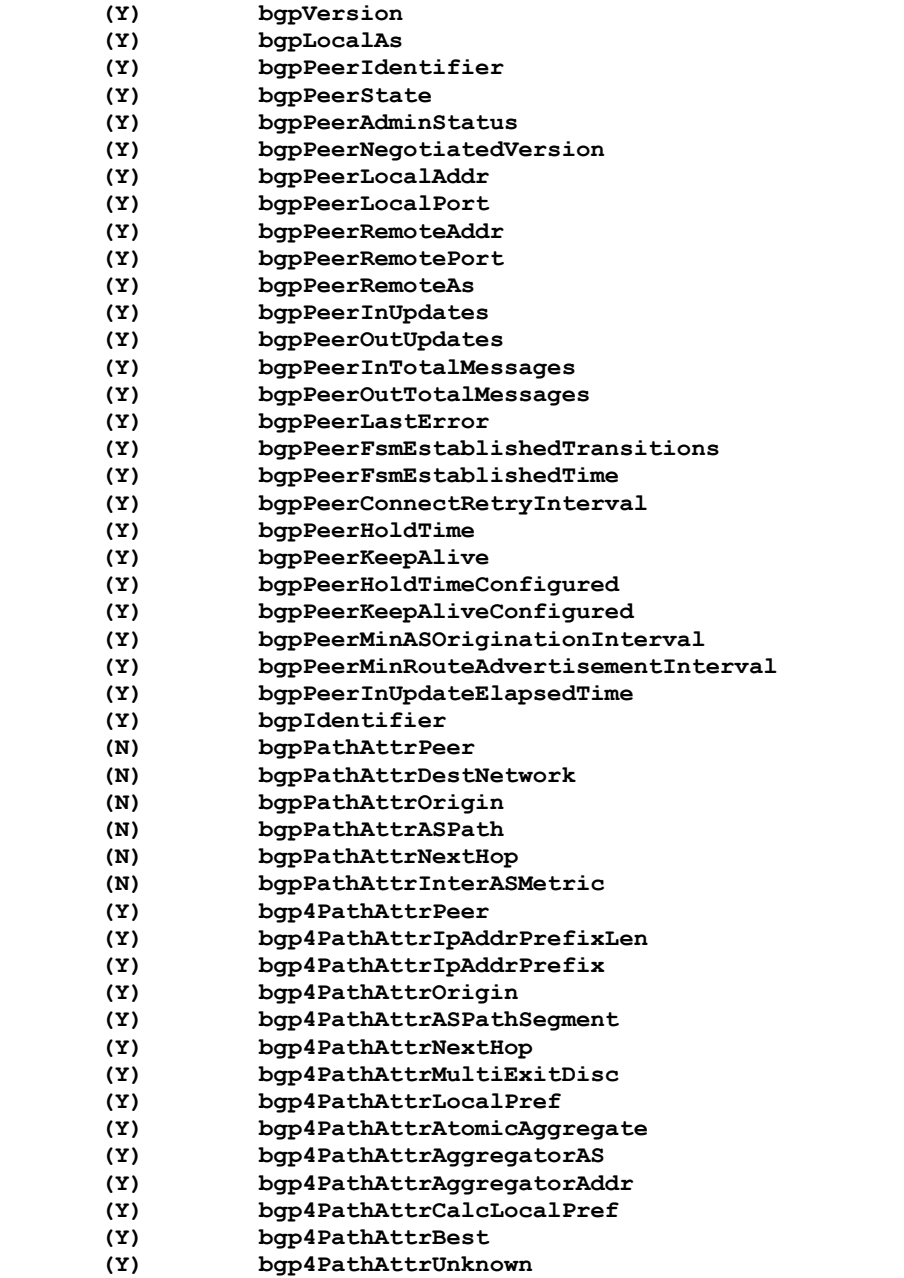

Позволяет ли ваша реализация записывать в перечисленные ниже объекты типа read-write? Укажите Y или N для каждого объекта:

- **(N) bgpPeerAdminStatus**
- **(N) bgpPeerConnectRetryInterval**
- **(N) bgpPeerHoldTimeConfigured**
- **(N) bgpPeerKeepAliveConfigured**
- **(N) bgpPeerMinASOriginationInterval**
- **(N) bgpPeerMinRouteAdvertisementInterval**

Поддерживает ли ваша реализация перечисленные ниже уведомления? Укажите Y или N для каждого уведомления:

### **(Y) bgpEstablished**

 **(Y) bgpBackwardTransition**

Инициализирует ли ваша реализация счетчики bgpPeerInUpdates, bgpPeerOutUpdates, bgpPeerInTotalMessages и bgpPeerOutTotalMessages нулевыми значениями?

### **Да**

Сбрасывает ли ваша реализация значения счетчиков bgpPeerInUpdates, bgpPeerOutUpdates, bgpPeerInTotalMessages и bgpPeerOutTotalMessages в 0 при переходе партнера в состояние Established?

 **Нет**

## <span id="page-3-0"></span>**3.2. NextHop Technologies**

## **Реализация агента**

Этот раздел следует заполнить лицу или компании, которые поддерживают реализацию RFC 1657 [RFC1657] в агенте SNMP.

Является ли ваша реализация агента BGP-4 MIB независимой или она базируется на публично доступном (public domain) или коммерческом коде? Если реализация не является независимой, какой код в ней используется?

**- независимая реализация.**

Проверяли ли вы интероперабельность с менеджерами, реализующими BGP-4 MIB? Если проверяли, то с какими?

**- Да**

Какие функции тестировались для каждого менеджера, с которым обеспечивается интероперабельность? Продублируйте этот раздел для каждого протестированного менеджера и укажите (Y/N) для каждой функции:

Использованная реализация менеджера: <название>

- **UC Davis SNMP Tools (Net-SNMP)** Основан на оригинальном коде (если известно): **UC Davis SNMP**
- **(Y) Менеджер реализован независимо от вашего агента?**
- **(Y) Доступ для чтения переменных BGP-4 MIB.**
- **(na) Доступ для записи переменных BGP-4 MIB.**
- **(na) Прием и передача уведомлений BGP-4 MIB.**
- **(Y) Тестировался с использованием SNMPv1/v2c.**
- **(N) Тестировался с использованием SNMPv3.**

Возникали ли проблемы интероперабельности между вашим агентом BGP-4 MIB и каким-либо менеджером BGP-4 MIB, которые могут указывать на проблемы в спецификации? Если проблемы возникали, приведите технические детали.

- (Y/N) Ваш агент поддерживает SNMPv3?
- **N/A. Доступ к агенту обеспечивался через SMUX.**

Ваш агент BGP-4 MIB реализует перечисленные ниже объекты? Укажите Y или N для каждого объекта:

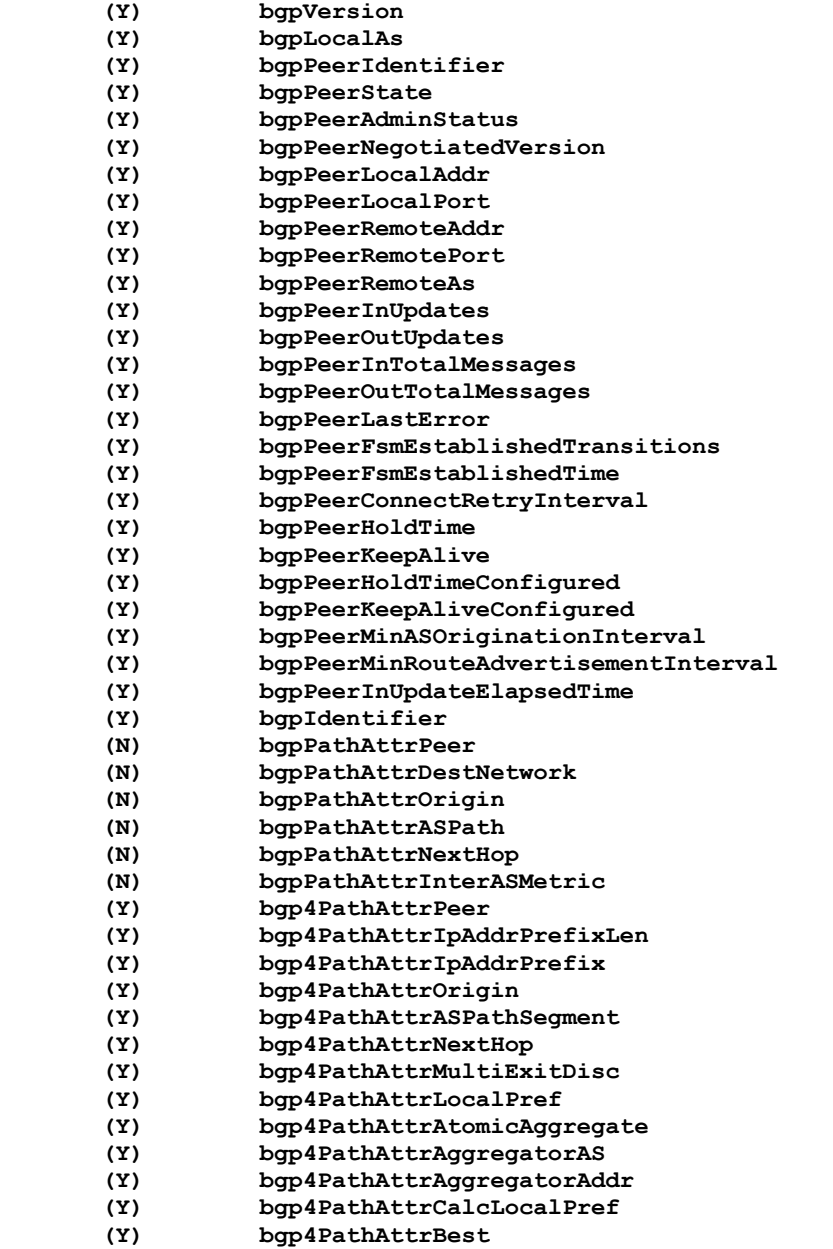

 **(Y) bgp4PathAttrUnknown**

Позволяет ли ваша реализация записывать в перечисленные ниже объекты типа read-write? Укажите Y или N для каждого объекта:

- **(N) bgpPeerAdminStatus**
- **(N) bgpPeerConnectRetryInterval**
- **(N) bgpPeerHoldTimeConfigured**
- **(N) bgpPeerKeepAliveConfigured (N) bgpPeerMinASOriginationInterval**
- **(N) bgpPeerMinRouteAdvertisementInterval**

Поддерживает ли ваша реализация перечисленные ниже уведомления? Укажите Y или N для каждого уведомления:

- **(N) bgpEstablished**
- **(N) bgpBackwardTransition**

Инициализирует ли ваша реализация счетчики bgpPeerInUpdates, bgpPeerOutUpdates, bgpPeerInTotalMessages и bgpPeerOutTotalMessages нулевыми значениями?

 **Да**

Сбрасывает ли ваша реализация значения счетчиков bgpPeerInUpdates, bgpPeerOutUpdates, bgpPeerInTotalMessages и bgpPeerOutTotalMessages в 0 при переходе партнера в состояние Established?

 **Нет**

## <span id="page-5-0"></span>**3.3. Redback Networks**

## **Реализация агента**

Этот раздел следует заполнить лицу или компании, которые поддерживают реализацию RFC 1657 [RFC1657] в агенте SNMP.

Является ли ваша реализация агента BGP-4 MIB независимой или она базируется на публично доступном (public domain) или коммерческом коде? Если реализация не является независимой, какой код в ней используется?

- **нет, агент основан на SNMP Research EMANATE** Проверяли ли вы интероперабельность с менеджерами, реализующими BGP-4 MIB? Если проверяли, то с какими?
- **мы проверяли интероперабельность своего агента с менеджером MRTG.**

Какие функции тестировались для каждого менеджера, с которым обеспечивается интероперабельность? Продублируйте этот раздел для каждого протестированного менеджера и укажите (Y/N) для каждой функции:

## **Использованная реализация менеджера: MRTG (www.mrtg.org)**

**(Y) Менеджер реализован независимо от вашего агента?**

- **(Y) Доступ для чтения переменных BGP-4 MIB.**
- **(N) Доступ для записи переменных BGP-4 MIB.**
- **(Y) Прием и передача уведомлений BGP-4 MIB.**
- **(Y) Тестировался с использованием SNMPv1/v2c.**
- **(N) Тестировался с использованием SNMPv3.**

Возникали ли проблемы интероперабельности между вашим агентом BGP-4 MIB и каким-либо менеджером BGP-4 MIB, которые могут указывать на проблемы в спецификации? Если проблемы возникали, приведите технические детали.

#### **Нет, мы не сталкивались с неразрешимыми проблемами интероперабельности.**

**(Y) Ваш агент поддерживает SNMPv3?**

Ваш агент BGP-4 MIB реализует перечисленные ниже объекты? Укажите Y или N для каждого объекта:

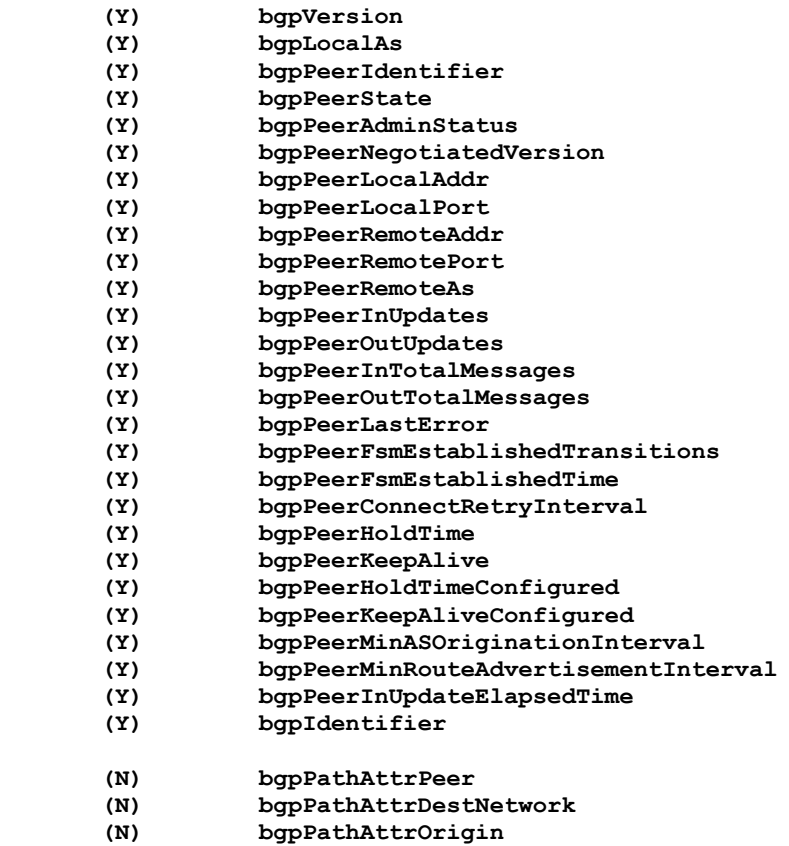

- **(N) bgpPathAttrASPath**
- (N) bgpPathAttrNextHop<br>(N) bgpPathAttrInterAS  **(N) bgpPathAttrInterASMetric**
- **(Y) bgp4PathAttrPeer**
- **(Y) bgp4PathAttrIpAddrPrefixLen**
- **(Y) bgp4PathAttrIpAddrPrefix**
- **(Y) bgp4PathAttrOrigin**
- **(Y) bgp4PathAttrASPathSegment**
- **(Y) bgp4PathAttrNextHop**
- **(Y) bgp4PathAttrMultiExitDisc (Y) bgp4PathAttrLocalPref**
- **(Y) bgp4PathAttrAtomicAggregate**
- **(Y) bgp4PathAttrAggregatorAS**
- **(Y) bgp4PathAttrAggregatorAddr**
- **(Y) bgp4PathAttrCalcLocalPref**
- 
- **(Y) bgp4PathAttrBest (Y) bgp4PathAttrUnknown**

Позволяет ли ваша реализация записывать в перечисленные ниже объекты типа read-write? Укажите Y или N для каждого объекта:

- **(N) bgpPeerAdminStatus**
- **(N) bgpPeerConnectRetryInterval**
- **(N) bgpPeerHoldTimeConfigured**
- **(N) bgpPeerKeepAliveConfigured**
- **(N) bgpPeerMinASOriginationInterval**
- **(N) bgpPeerMinRouteAdvertisementInterval**

Поддерживает ли ваша реализация перечисленные ниже уведомления? Укажите Y или N для каждого уведомления:

 **(Y) bgpEstablished**

 **(Y) bgpBackwardTransition - только при переходе из состояния Established в состояние Idle.** Инициализирует ли ваша реализация счетчики bgpPeerInUpdates, bgpPeerOutUpdates, bgpPeerInTotalMessages и bgpPeerOutTotalMessages нулевыми значениями?

 **Да**

Сбрасывает ли ваша реализация значения счетчиков bgpPeerInUpdates, bgpPeerOutUpdates, bgpPeerInTotalMessages и bgpPeerOutTotalMessages в 0 при переходе партнера в состояние Established?

 **Да**

## <span id="page-6-1"></span>*4. Значения MIB Walk*

Ниже представлены значения MIB walk, представленные респондентами.

## <span id="page-6-0"></span>**4.1. Cisco Systems**

```
 BGP4-MIB::bgpVersion.0
    = Hex-STRING: 10
BGP4-MIB::bgpLocalAs.0
    = INTEGER: 65000
BGP4-MIB::bgpPeerIdentifier.10.10.1.29
    = IpAddress: 10.10.2.229
BGP4-MIB::bgpPeerIdentifier.11.10.128.3
    = IpAddress: 11.10.128.3
BGP4-MIB::bgpPeerState.10.10.1.29
    = INTEGER: established(6)
BGP4-MIB::bgpPeerState.11.10.128.3
    = INTEGER: established(6)
BGP4-MIB::bgpPeerAdminStatus.10.10.1.29
    = INTEGER: start(2)
BGP4-MIB::bgpPeerAdminStatus.11.10.128.3
    = INTEGER: start(2)
BGP4-MIB::bgpPeerNegotiatedVersion.10.10.1.29
    = INTEGER: 4
BGP4-MIB::bgpPeerNegotiatedVersion.11.10.128.3
    = INTEGER: 4
BGP4-MIB::bgpPeerLocalAddr.10.10.1.29
    = IpAddress: 11.10.128.4
BGP4-MIB::bgpPeerLocalAddr.11.10.128.3
    = IpAddress: 11.10.128.4
BGP4-MIB::bgpPeerLocalPort.10.10.1.29
    = INTEGER: 11014
BGP4-MIB::bgpPeerLocalPort.11.10.128.3
    = INTEGER: 11013
BGP4-MIB::bgpPeerRemoteAddr.10.10.1.29
    = IpAddress: 10.10.1.29
BGP4-MIB::bgpPeerRemoteAddr.11.10.128.3
    = IpAddress: 11.10.128.3
BGP4-MIB::bgpPeerRemotePort.10.10.1.29
```
 **= INTEGER: 179**

 **BGP4-MIB::bgpPeerRemotePort.11.10.128.3 = INTEGER: 179 BGP4-MIB::bgpPeerRemoteAs.10.10.1.29 = INTEGER: 2 BGP4-MIB::bgpPeerRemoteAs.11.10.128.3 = INTEGER: 65000 BGP4-MIB::bgpPeerInUpdates.10.10.1.29 = Counter32: 54 BGP4-MIB::bgpPeerInUpdates.11.10.128.3 = Counter32: 5 BGP4-MIB::bgpPeerOutUpdates.10.10.1.29 = Counter32: 3 BGP4-MIB::bgpPeerOutUpdates.11.10.128.3 = Counter32: 54 BGP4-MIB::bgpPeerInTotalMessages.10.10.1.29 = Counter32: 12998 BGP4-MIB::bgpPeerInTotalMessages.11.10.128.3 = Counter32: 12949 BGP4-MIB::bgpPeerOutTotalMessages.10.10.1.29 = Counter32: 12947 BGP4-MIB::bgpPeerOutTotalMessages.11.10.128.3 = Counter32: 12998 BGP4-MIB::bgpPeerLastError.10.10.1.29 = Hex-STRING: 00 00 BGP4-MIB::bgpPeerLastError.11.10.128.3 = Hex-STRING: 00 00 BGP4-MIB::bgpPeerFsmEstablishedTransitions.10.10.1.29 = Counter32: 1 BGP4-MIB::bgpPeerFsmEstablishedTransitions.11.10.128.3 = Counter32: 1 BGP4-MIB::bgpPeerFsmEstablishedTime.10.10.1.29 = Gauge32: 776416 BGP4-MIB::bgpPeerFsmEstablishedTime.11.10.128.3 = Gauge32: 776416 BGP4-MIB::bgpPeerConnectRetryInterval.10.10.1.29 = INTEGER: 60 BGP4-MIB::bgpPeerConnectRetryInterval.11.10.128.3 = INTEGER: 60 BGP4-MIB::bgpPeerHoldTime.10.10.1.29 = INTEGER: 180 BGP4-MIB::bgpPeerHoldTime.11.10.128.3 = INTEGER: 180 BGP4-MIB::bgpPeerKeepAlive.10.10.1.29 = INTEGER: 60 BGP4-MIB::bgpPeerKeepAlive.11.10.128.3 = INTEGER: 60 BGP4-MIB::bgpPeerHoldTimeConfigured.10.10.1.29 = INTEGER: 180 BGP4-MIB::bgpPeerHoldTimeConfigured.11.10.128.3 = INTEGER: 180 BGP4-MIB::bgpPeerKeepAliveConfigured.10.10.1.29 = INTEGER: 60 BGP4-MIB::bgpPeerKeepAliveConfigured.11.10.128.3 = INTEGER: 60 BGP4-MIB::bgpPeerMinASOriginationInterval.10.10.1.29 = INTEGER: 0 BGP4-MIB::bgpPeerMinASOriginationInterval.11.10.128.3 = INTEGER: 0 BGP4-MIB::bgpPeerMinRouteAdvertisementInterval.10.10.1.29 = INTEGER: 0 BGP4-MIB::bgpPeerMinRouteAdvertisementInterval.11.10.128.3 = INTEGER: 0 BGP4-MIB::bgpPeerInUpdateElapsedTime.10.10.1.29 = Gauge32: 103451 BGP4-MIB::bgpPeerInUpdateElapsedTime.11.10.128.3 = Gauge32: 776416 BGP4-MIB::bgpIdentifier.0 = IpAddress: 11.10.128.4 BGP4-MIB::bgp4PathAttrPeer.10.10.1.21.32.10.10.1.29 = IpAddress: 10.10.1.29 BGP4-MIB::bgp4PathAttrPeer.10.10.1.22.32.10.10.1.29 = IpAddress: 10.10.1.29 BGP4-MIB::bgp4PathAttrPeer.10.10.1.23.32.10.10.1.29 = IpAddress: 10.10.1.29 BGP4-MIB::bgp4PathAttrPeer.10.10.1.29.32.10.10.1.29**

 **= IpAddress: 10.10.1.29 BGP4-MIB::bgp4PathAttrPeer.10.10.1.32.32.11.10.128.3 = IpAddress: 11.10.128.3 BGP4-MIB::bgp4PathAttrPeer.10.10.1.33.32.11.10.128.3 = IpAddress: 11.10.128.3 BGP4-MIB::bgp4PathAttrPeer.10.10.1.34.32.11.10.128.3 = IpAddress: 11.10.128.3 BGP4-MIB::bgp4PathAttrPeer.10.10.1.61.32.11.10.128.3 = IpAddress: 11.10.128.3 BGP4-MIB::bgp4PathAttrPeer.10.10.1.62.32.11.10.128.3 = IpAddress: 11.10.128.3 BGP4-MIB::bgp4PathAttrPeer.10.10.2.0.24.10.10.1.29 = IpAddress: 10.10.1.29 BGP4-MIB::bgp4PathAttrPeer.10.10.3.0.24.11.10.128.3 = IpAddress: 11.10.128.3 BGP4-MIB::bgp4PathAttrPeer.10.10.6.0.24.11.10.128.3 = IpAddress: 11.10.128.3 BGP4-MIB::bgp4PathAttrIpAddrPrefixLen.10.10.1.21.32.10.10.1.29 = INTEGER: 32 BGP4-MIB::bgp4PathAttrIpAddrPrefixLen.10.10.1.22.32.10.10.1.29 = INTEGER: 32 BGP4-MIB::bgp4PathAttrIpAddrPrefixLen.10.10.1.23.32.10.10.1.29 = INTEGER: 32 BGP4-MIB::bgp4PathAttrIpAddrPrefixLen.10.10.1.29.32.10.10.1.29 = INTEGER: 32 BGP4-MIB::bgp4PathAttrIpAddrPrefixLen.10.10.1.32.32.11.10.128.3 = INTEGER: 32 BGP4-MIB::bgp4PathAttrIpAddrPrefixLen.10.10.1.33.32.11.10.128.3 = INTEGER: 32 BGP4-MIB::bgp4PathAttrIpAddrPrefixLen.10.10.1.34.32.11.10.128.3 = INTEGER: 32 BGP4-MIB::bgp4PathAttrIpAddrPrefixLen.10.10.1.61.32.11.10.128.3 = INTEGER: 32 BGP4-MIB::bgp4PathAttrIpAddrPrefixLen.10.10.1.62.32.11.10.128.3 = INTEGER: 32 BGP4-MIB::bgp4PathAttrIpAddrPrefixLen.10.10.2.0.24.10.10.1.29 = INTEGER: 24 BGP4-MIB::bgp4PathAttrIpAddrPrefixLen.10.10.3.0.24.11.10.128.3 = INTEGER: 24 BGP4-MIB::bgp4PathAttrIpAddrPrefixLen.10.10.6.0.24.11.10.128.3 = INTEGER: 24 BGP4-MIB::bgp4PathAttrIpAddrPrefix.10.10.1.21.32.10.10.1.29 = IpAddress: 10.10.1.21 BGP4-MIB::bgp4PathAttrIpAddrPrefix.10.10.1.22.32.10.10.1.29 = IpAddress: 10.10.1.22 BGP4-MIB::bgp4PathAttrIpAddrPrefix.10.10.1.23.32.10.10.1.29 = IpAddress: 10.10.1.23 BGP4-MIB::bgp4PathAttrIpAddrPrefix.10.10.1.29.32.10.10.1.29 = IpAddress: 10.10.1.29 BGP4-MIB::bgp4PathAttrIpAddrPrefix.10.10.1.32.32.11.10.128.3 = IpAddress: 10.10.1.32 BGP4-MIB::bgp4PathAttrIpAddrPrefix.10.10.1.33.32.11.10.128.3 = IpAddress: 10.10.1.33 BGP4-MIB::bgp4PathAttrIpAddrPrefix.10.10.1.34.32.11.10.128.3 = IpAddress: 10.10.1.34 BGP4-MIB::bgp4PathAttrIpAddrPrefix.10.10.1.61.32.11.10.128.3 = IpAddress: 10.10.1.61 BGP4-MIB::bgp4PathAttrIpAddrPrefix.10.10.1.62.32.11.10.128.3 = IpAddress: 10.10.1.62 BGP4-MIB::bgp4PathAttrIpAddrPrefix.10.10.2.0.24.10.10.1.29 = IpAddress: 10.10.2.0 BGP4-MIB::bgp4PathAttrIpAddrPrefix.10.10.3.0.24.11.10.128.3 = IpAddress: 10.10.3.0 BGP4-MIB::bgp4PathAttrIpAddrPrefix.10.10.6.0.24.11.10.128.3 = IpAddress: 10.10.6.0 BGP4-MIB::bgp4PathAttrOrigin.10.10.1.21.32.10.10.1.29 = INTEGER: igp(1) BGP4-MIB::bgp4PathAttrOrigin.10.10.1.22.32.10.10.1.29 = INTEGER: igp(1) BGP4-MIB::bgp4PathAttrOrigin.10.10.1.23.32.10.10.1.29 = INTEGER: igp(1) BGP4-MIB::bgp4PathAttrOrigin.10.10.1.29.32.10.10.1.29 = INTEGER: igp(1) BGP4-MIB::bgp4PathAttrOrigin.10.10.1.32.32.11.10.128.3 = INTEGER: igp(1) BGP4-MIB::bgp4PathAttrOrigin.10.10.1.33.32.11.10.128.3**

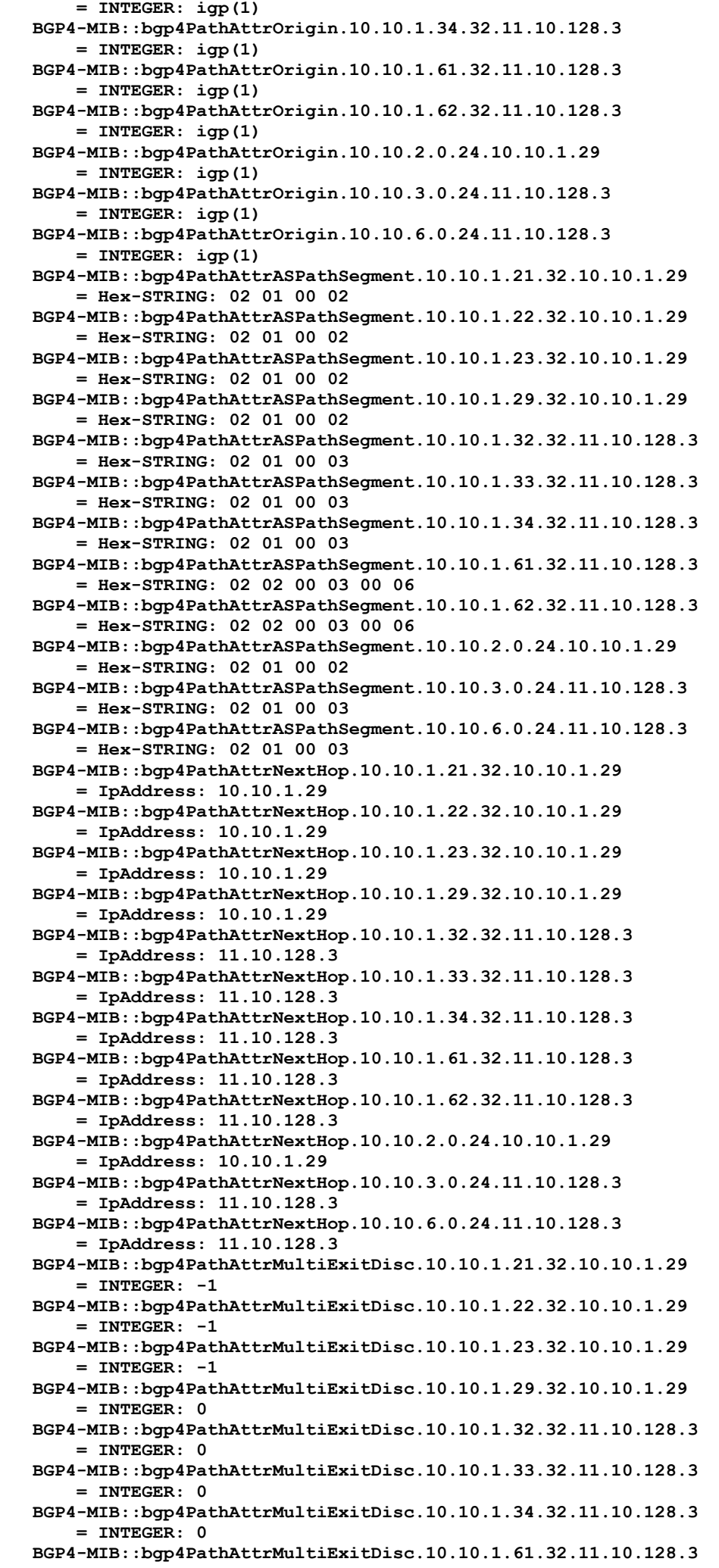

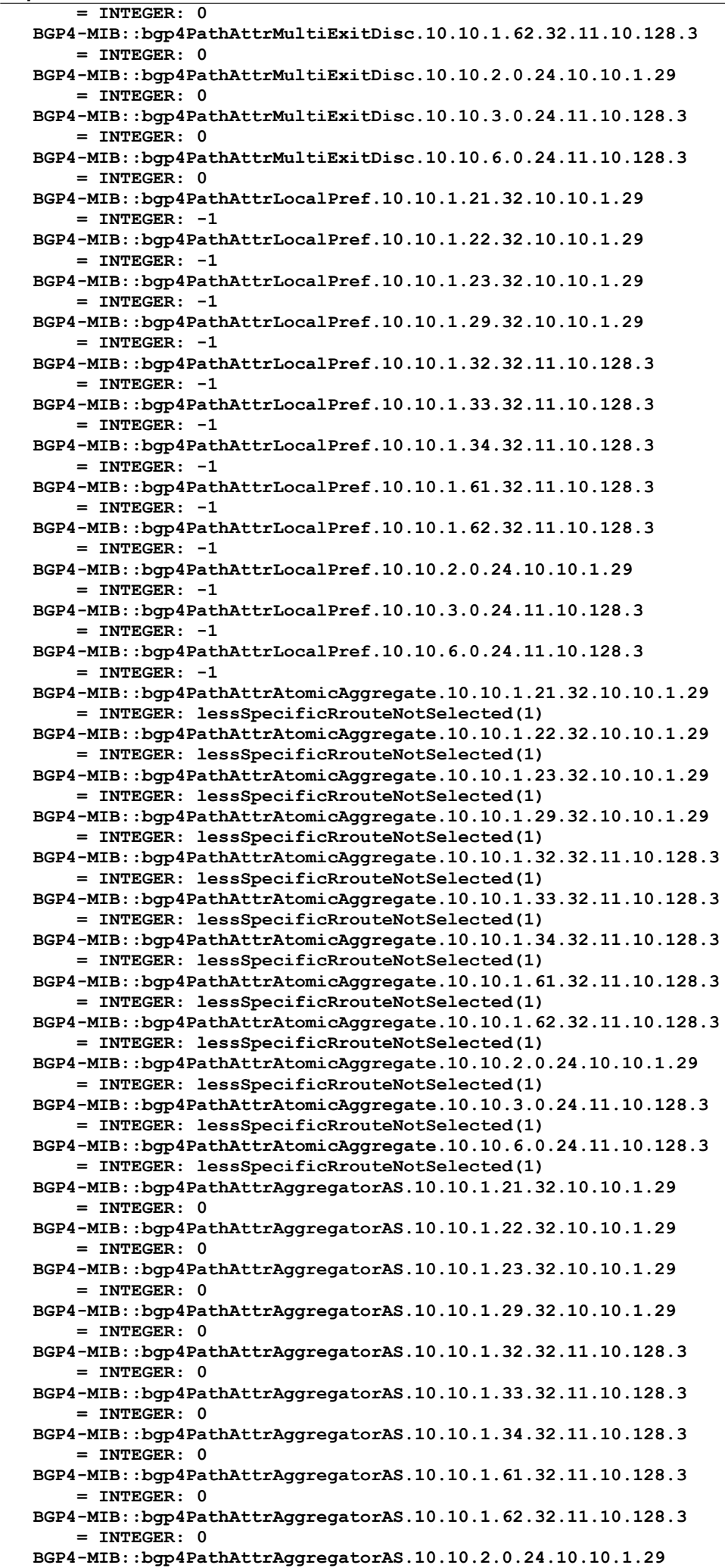

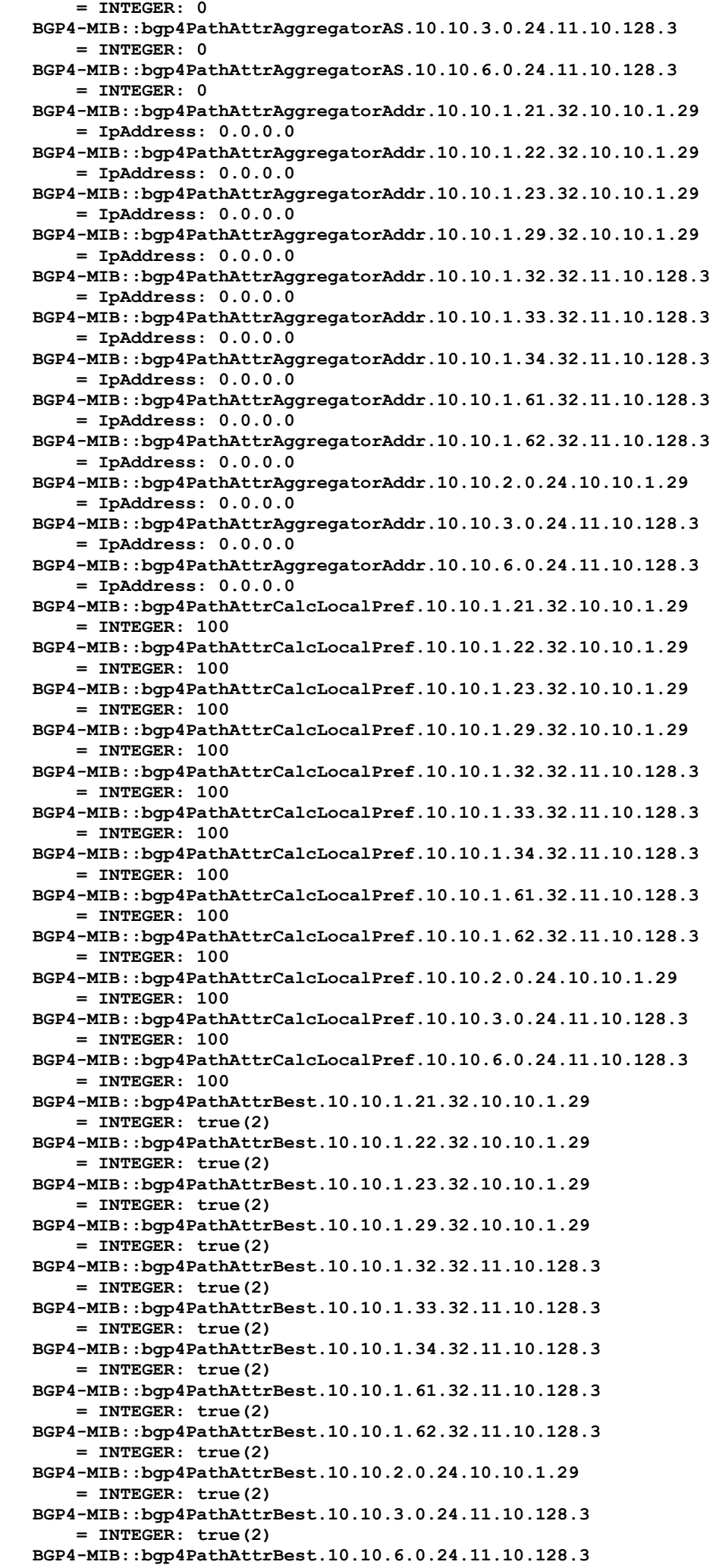

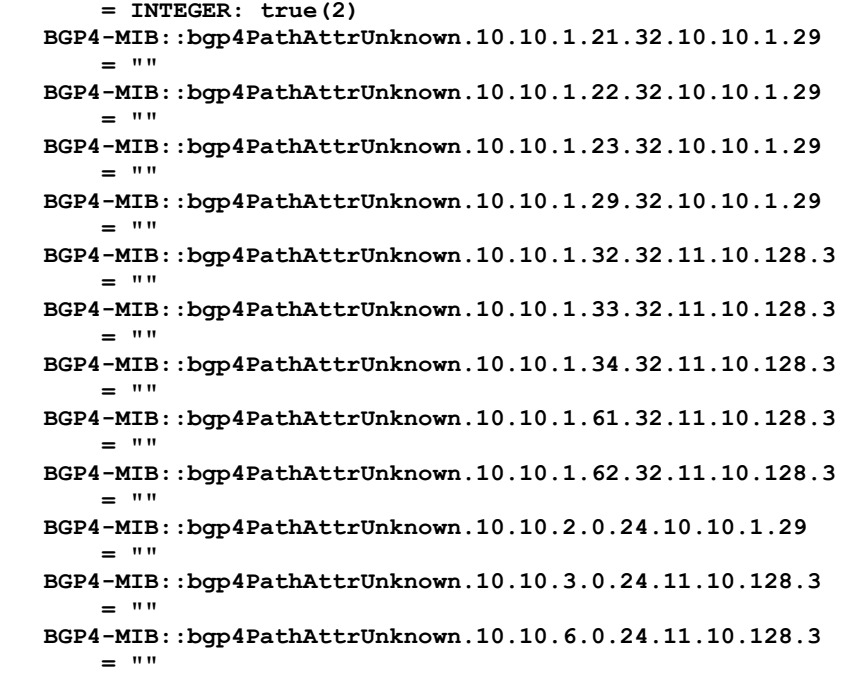

## <span id="page-12-0"></span>**4.2. NextHop Technologies**

 **BGP4-MIB::bgpVersion.0 = Hex-STRING: 10 BGP4-MIB::bgpLocalAs.0 = INTEGER: 201 BGP4-MIB::bgpPeerIdentifier.10.132.10.14 = IpAddress: 10.132.10.14 BGP4-MIB::bgpPeerState.10.132.10.14 = INTEGER: established(6) BGP4-MIB::bgpPeerAdminStatus.10.132.10.14 = INTEGER: start(2) BGP4-MIB::bgpPeerNegotiatedVersion.10.132.10.14 = INTEGER: 4 BGP4-MIB::bgpPeerLocalAddr.10.132.10.14 = IpAddress: 10.132.10.12 BGP4-MIB::bgpPeerLocalPort.10.132.10.14 = INTEGER: 1639 BGP4-MIB::bgpPeerRemoteAddr.10.132.10.14 = IpAddress: 10.132.10.14 BGP4-MIB::bgpPeerRemotePort.10.132.10.14 = INTEGER: 179 BGP4-MIB::bgpPeerRemoteAs.10.132.10.14 = INTEGER: 201 BGP4-MIB::bgpPeerInUpdates.10.132.10.14 = Counter32: 1 BGP4-MIB::bgpPeerOutUpdates.10.132.10.14 = Counter32: 1 BGP4-MIB::bgpPeerInTotalMessages.10.132.10.14 = Counter32: 16 BGP4-MIB::bgpPeerOutTotalMessages.10.132.10.14 = Counter32: 18 BGP4-MIB::bgpPeerLastError.10.132.10.14 = Hex-STRING: 00 00 BGP4-MIB::bgpPeerFsmEstablishedTransitions.10.132.10.14 = Counter32:1 BGP4-MIB::bgpPeerFsmEstablishedTime.10.132.10.14 = Gauge32: 861 BGP4-MIB::bgpPeerConnectRetryInterval.10.132.10.14 = INTEGER: 4 BGP4-MIB::bgpPeerHoldTime.10.132.10.14 = INTEGER: 180 BGP4-MIB::bgpPeerKeepAlive.10.132.10.14 = INTEGER: 60 BGP4-MIB::bgpPeerHoldTimeConfigured.10.132.10.14 = INTEGER: 180 BGP4-MIB::bgpPeerKeepAliveConfigured.10.132.10.14 = INTEGER: 60 BGP4-MIB::bgpPeerMinASOriginationInterval.10.132.10.14 = INTEGER: 1 BGP4-MIB::bgpPeerMinRouteAdvertisementInterval.10.132.10.14 = INTEGER: 1 BGP4-MIB::bgpPeerInUpdateElapsedTime.10.132.10.14 = Gauge32: 861 BGP4-MIB::bgpIdentifier.0 = IpAddress: 10.132.10.12 BGP4-MIB::bgp4PathAttrPeer.223.1.0.0.24.10.132.10.14 = IpAddress: 10.132.10.14 BGP4-MIB::bgp4PathAttrPeer.223.2.0.0.24.10.132.10.14 = IpAddress: 10.132.10.14 BGP4-MIB::bgp4PathAttrPeer.223.3.0.0.24.10.132.10.14 = IpAddress: 10.132.10.14 BGP4-MIB::bgp4PathAttrPeer.223.137.137.0.24.10.132.10.14 = IpAddress: 10.132.10.14 BGP4-MIB::bgp4PathAttrPeer.223.137.138.0.24.10.132.10.14 = IpAddress: 10.132.10.14 BGP4-MIB::bgp4PathAttrPeer.223.137.139.0.24.10.132.10.14 = IpAddress: 10.132.10.14 BGP4-MIB::bgp4PathAttrPeer.223.137.140.0.24.10.132.10.14 = IpAddress: 10.132.10.14 BGP4-MIB::bgp4PathAttrPeer.223.137.141.0.24.10.132.10.14 = IpAddress: 10.132.10.14 BGP4-MIB::bgp4PathAttrPeer.223.137.142.0.24.10.132.10.14 = IpAddress: 10.132.10.14 BGP4-MIB::bgp4PathAttrPeer.223.137.143.0.24.10.132.10.14 = IpAddress: 10.132.10.14 BGP4-MIB::bgp4PathAttrPeer.223.137.144.0.24.10.132.10.14 = IpAddress:**

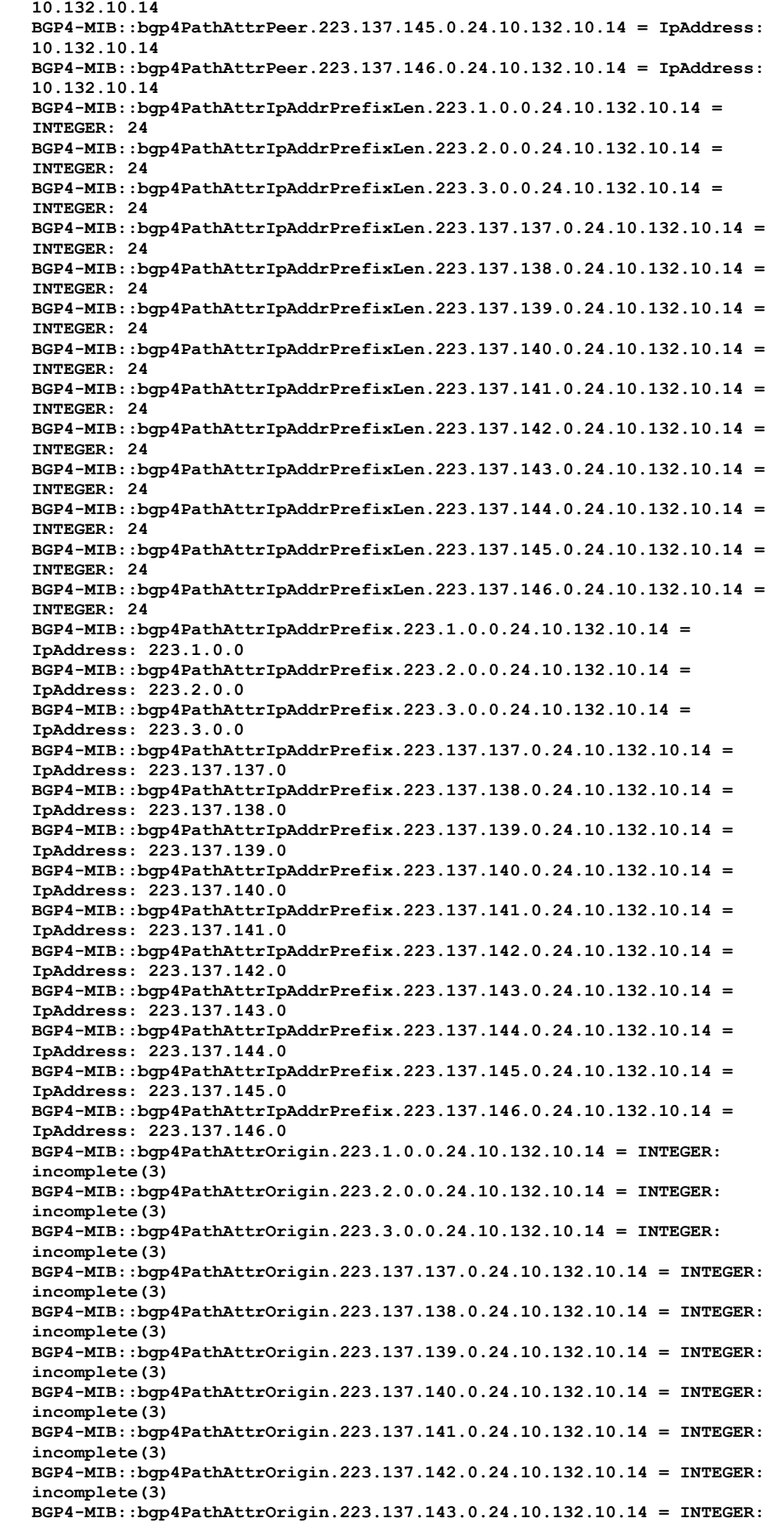

 **incomplete(3) BGP4-MIB::bgp4PathAttrOrigin.223.137.144.0.24.10.132.10.14 = INTEGER: incomplete(3) BGP4-MIB::bgp4PathAttrOrigin.223.137.145.0.24.10.132.10.14 = INTEGER: incomplete(3) BGP4-MIB::bgp4PathAttrOrigin.223.137.146.0.24.10.132.10.14 = INTEGER: incomplete(3) BGP4-MIB::bgp4PathAttrASPathSegment.223.1.0.0.24.10.132.10.14 = "" BGP4-MIB::bgp4PathAttrASPathSegment.223.2.0.0.24.10.132.10.14 = "" BGP4-MIB::bgp4PathAttrASPathSegment.223.3.0.0.24.10.132.10.14 = "" BGP4-MIB::bgp4PathAttrASPathSegment.223.137.137.0.24.10.132.10.14 = "" BGP4-MIB::bgp4PathAttrASPathSegment.223.137.138.0.24.10.132.10.14 = "" BGP4-MIB::bgp4PathAttrASPathSegment.223.137.139.0.24.10.132.10.14 = "" BGP4-MIB::bgp4PathAttrASPathSegment.223.137.140.0.24.10.132.10.14 =** *<u>""</del>*</u>  **BGP4-MIB::bgp4PathAttrASPathSegment.223.137.141.0.24.10.132.10.14 = "" BGP4-MIB::bgp4PathAttrASPathSegment.223.137.142.0.24.10.132.10.14 = "" BGP4-MIB::bgp4PathAttrASPathSegment.223.137.143.0.24.10.132.10.14 = "" BGP4-MIB::bgp4PathAttrASPathSegment.223.137.144.0.24.10.132.10.14 = "" BGP4-MIB::bgp4PathAttrASPathSegment.223.137.145.0.24.10.132.10.14 = "" BGP4-MIB::bgp4PathAttrASPathSegment.223.137.146.0.24.10.132.10.14 = "" BGP4-MIB::bgp4PathAttrNextHop.223.1.0.0.24.10.132.10.14 = IpAddress: 10.132.10.242 BGP4-MIB::bgp4PathAttrNextHop.223.2.0.0.24.10.132.10.14 = IpAddress: 10.132.10.242 BGP4-MIB::bgp4PathAttrNextHop.223.3.0.0.24.10.132.10.14 = IpAddress: 10.132.10.242 BGP4-MIB::bgp4PathAttrNextHop.223.137.137.0.24.10.132.10.14 = IpAddress: 10.132.10.242 BGP4-MIB::bgp4PathAttrNextHop.223.137.138.0.24.10.132.10.14 = IpAddress: 10.132.10.242 BGP4-MIB::bgp4PathAttrNextHop.223.137.139.0.24.10.132.10.14 = IpAddress: 10.132.10.242 BGP4-MIB::bgp4PathAttrNextHop.223.137.140.0.24.10.132.10.14 = IpAddress: 10.132.10.242 BGP4-MIB::bgp4PathAttrNextHop.223.137.141.0.24.10.132.10.14 = IpAddress: 10.132.10.242 BGP4-MIB::bgp4PathAttrNextHop.223.137.142.0.24.10.132.10.14 = IpAddress: 10.132.10.242 BGP4-MIB::bgp4PathAttrNextHop.223.137.143.0.24.10.132.10.14 = IpAddress: 10.132.10.242 BGP4-MIB::bgp4PathAttrNextHop.223.137.144.0.24.10.132.10.14 = IpAddress: 10.132.10.242 BGP4-MIB::bgp4PathAttrNextHop.223.137.145.0.24.10.132.10.14 = IpAddress: 10.132.10.242 BGP4-MIB::bgp4PathAttrNextHop.223.137.146.0.24.10.132.10.14 = IpAddress: 10.132.10.242 BGP4-MIB::bgp4PathAttrMultiExitDisc.223.1.0.0.24.10.132.10.14 = INTEGER: -1 BGP4-MIB::bgp4PathAttrMultiExitDisc.223.2.0.0.24.10.132.10.14 = INTEGER: -1 BGP4-MIB::bgp4PathAttrMultiExitDisc.223.3.0.0.24.10.132.10.14 = INTEGER: -1 BGP4-MIB::bgp4PathAttrMultiExitDisc.223.137.137.0.24.10.132.10.14 = INTEGER: -1 BGP4-MIB::bgp4PathAttrMultiExitDisc.223.137.138.0.24.10.132.10.14 = INTEGER: -1 BGP4-MIB::bgp4PathAttrMultiExitDisc.223.137.139.0.24.10.132.10.14 = INTEGER: -1 BGP4-MIB::bgp4PathAttrMultiExitDisc.223.137.140.0.24.10.132.10.14 = INTEGER: -1 BGP4-MIB::bgp4PathAttrMultiExitDisc.223.137.141.0.24.10.132.10.14 = INTEGER: -1 BGP4-MIB::bgp4PathAttrMultiExitDisc.223.137.142.0.24.10.132.10.14 = INTEGER: -1 BGP4-MIB::bgp4PathAttrMultiExitDisc.223.137.143.0.24.10.132.10.14 = INTEGER: -1**

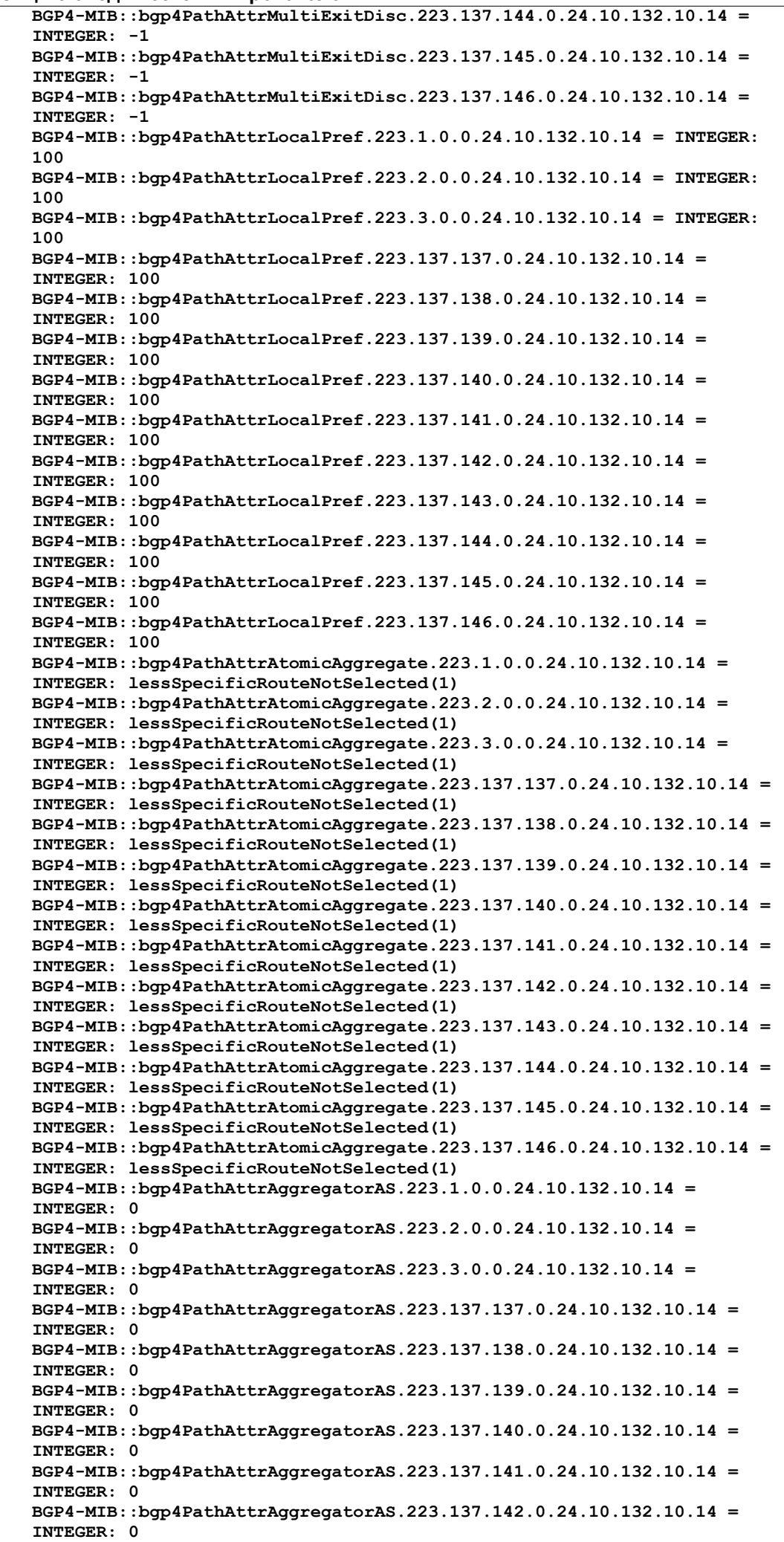

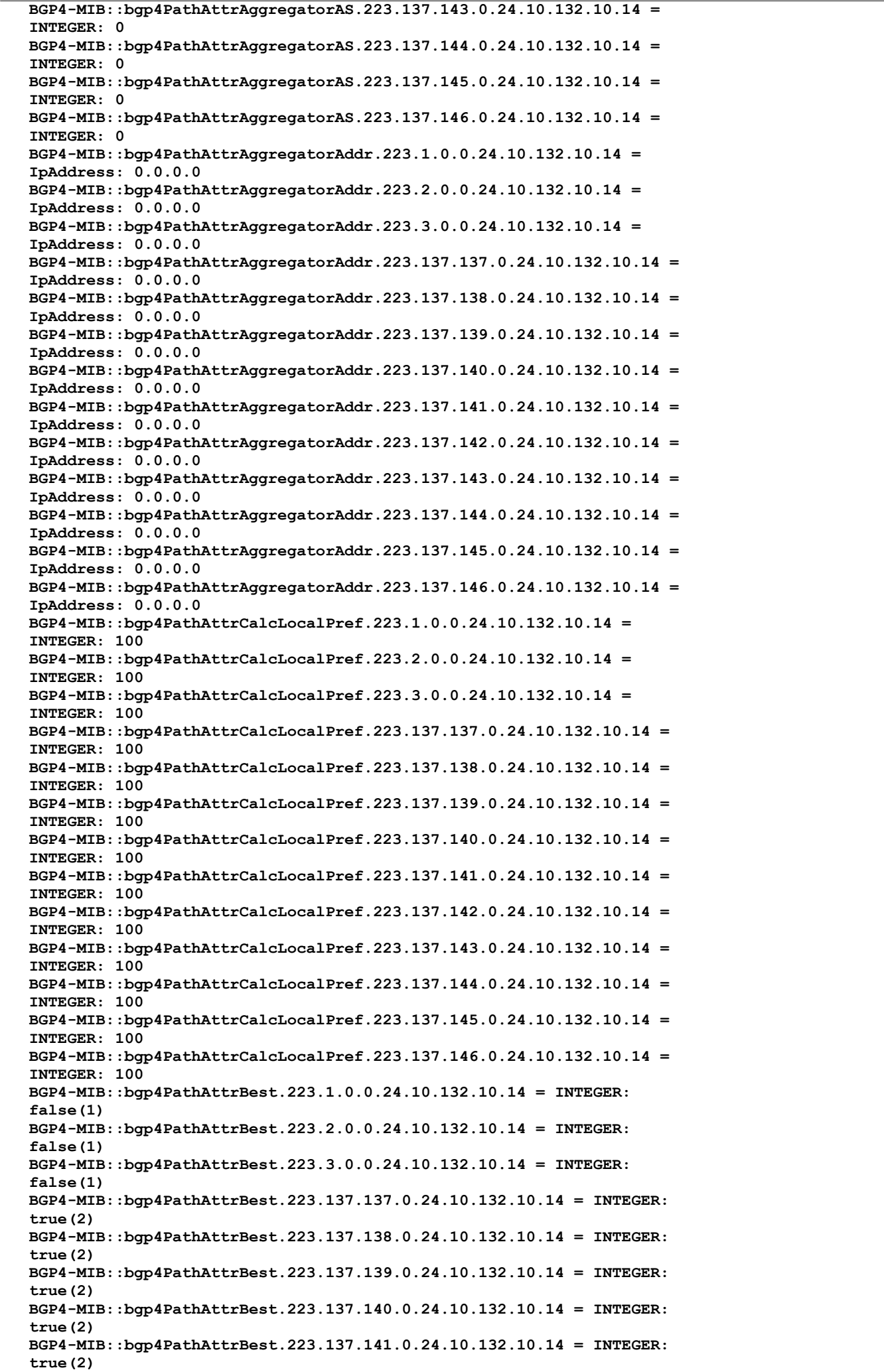

 **BGP4-MIB::bgp4PathAttrBest.223.137.142.0.24.10.132.10.14 = INTEGER: true(2) BGP4-MIB::bgp4PathAttrBest.223.137.143.0.24.10.132.10.14 = INTEGER: true(2) BGP4-MIB::bgp4PathAttrBest.223.137.144.0.24.10.132.10.14 = INTEGER: true(2) BGP4-MIB::bgp4PathAttrBest.223.137.145.0.24.10.132.10.14 = INTEGER: true(2) BGP4-MIB::bgp4PathAttrBest.223.137.146.0.24.10.132.10.14 = INTEGER: true(2) BGP4-MIB::bgp4PathAttrUnknown.223.1.0.0.24.10.132.10.14 = "" BGP4-MIB::bgp4PathAttrUnknown.223.2.0.0.24.10.132.10.14 = "" BGP4-MIB::bgp4PathAttrUnknown.223.3.0.0.24.10.132.10.14 = "" BGP4-MIB::bgp4PathAttrUnknown.223.137.137.0.24.10.132.10.14 = "" BGP4-MIB::bgp4PathAttrUnknown.223.137.138.0.24.10.132.10.14 = "" BGP4-MIB::bgp4PathAttrUnknown.223.137.139.0.24.10.132.10.14 = "" BGP4-MIB::bgp4PathAttrUnknown.223.137.140.0.24.10.132.10.14 = "" BGP4-MIB::bgp4PathAttrUnknown.223.137.141.0.24.10.132.10.14 = "" BGP4-MIB::bgp4PathAttrUnknown.223.137.142.0.24.10.132.10.14 = "" BGP4-MIB::bgp4PathAttrUnknown.223.137.143.0.24.10.132.10.14 = "" BGP4-MIB::bgp4PathAttrUnknown.223.137.144.0.24.10.132.10.14 = "" BGP4-MIB::bgp4PathAttrUnknown.223.137.145.0.24.10.132.10.14 = "" BGP4-MIB::bgp4PathAttrUnknown.223.137.146.0.24.10.132.10.14 = ""**

## <span id="page-17-0"></span>**4.3. Redback Networks**

 **bgpPeerIdentifier.10.12.49.207 = 2.3.4.5 bgpPeerIdentifier.50.1.1.63 = 2.2.2.63 bgpPeerIdentifier.155.53.1.235 = 155.53.1.235 bgpPeerState.10.12.49.207 = established(6) bgpPeerState.50.1.1.63 = established(6) bgpPeerState.155.53.1.235 = established(6) bgpPeerAdminStatus.10.12.49.207 = start(2) bgpPeerAdminStatus.50.1.1.63 = start(2) bgpPeerAdminStatus.155.53.1.235 = start(2) bgpPeerNegotiatedVersion.10.12.49.207 = 4 bgpPeerNegotiatedVersion.50.1.1.63 = 4 bgpPeerNegotiatedVersion.155.53.1.235 = 4 bgpPeerLocalAddr.10.12.49.207 = 10.12.49.122 bgpPeerLocalAddr.50.1.1.63 = 50.1.1.122 bgpPeerLocalAddr.155.53.1.235 = 10.12.49.122 bgpPeerLocalPort.10.12.49.207 = 65455 bgpPeerLocalPort.50.1.1.63 = 179 bgpPeerLocalPort.155.53.1.235 = 65456 bgpPeerRemoteAddr.10.12.49.207 = 10.12.49.207 bgpPeerRemoteAddr.50.1.1.63 = 50.1.1.63 bgpPeerRemoteAddr.155.53.1.235 = 155.53.1.235 bgpPeerRemotePort.10.12.49.207 = 179 bgpPeerRemotePort.50.1.1.63 = 65529 bgpPeerRemotePort.155.53.1.235 = 179 bgpPeerRemoteAs.10.12.49.207 = 200 bgpPeerRemoteAs.50.1.1.63 = 200 bgpPeerRemoteAs.155.53.1.235 = 14207 bgpPeerInUpdates.10.12.49.207 = 1 bgpPeerInUpdates.50.1.1.63 = 0 bgpPeerInUpdates.155.53.1.235 = 21176 bgpPeerOutUpdates.10.12.49.207 = 2 bgpPeerOutUpdates.50.1.1.63 = 2 bgpPeerOutUpdates.155.53.1.235 = 2 bgpPeerInTotalMessages.10.12.49.207 = 16 bgpPeerInTotalMessages.50.1.1.63 = 2 bgpPeerInTotalMessages.155.53.1.235 = 21189 bgpPeerOutTotalMessages.10.12.49.207 = 18 bgpPeerOutTotalMessages.50.1.1.63 = 5 bgpPeerOutTotalMessages.155.53.1.235 = 18 bgpPeerLastError.10.12.49.207 = 00 00 bgpPeerLastError.50.1.1.63 = 04 00 bgpPeerLastError.155.53.1.235 = 00 00 bgpPeerFsmEstablishedTransitions.10.12.49.207 = 2 bgpPeerFsmEstablishedTransitions.50.1.1.63 = 2 bgpPeerFsmEstablishedTransitions.155.53.1.235 = 2 bgpPeerFsmEstablishedTime.10.12.49.207 = 669 bgpPeerFsmEstablishedTime.50.1.1.63 = 19 bgpPeerFsmEstablishedTime.155.53.1.235 = 669 bgpPeerConnectRetryInterval.10.12.49.207 = 120 bgpPeerConnectRetryInterval.50.1.1.63 = 120 bgpPeerConnectRetryInterval.155.53.1.235 = 120**

 **bgpPeerHoldTime.10.12.49.207 = 180 bgpPeerHoldTime.50.1.1.63 = 180 bgpPeerHoldTime.155.53.1.235 = 180 bgpPeerKeepAlive.10.12.49.207 = 60 bgpPeerKeepAlive.50.1.1.63 = 60 bgpPeerKeepAlive.155.53.1.235 = 60 bgpPeerHoldTimeConfigured.10.12.49.207 = 180 bgpPeerHoldTimeConfigured.50.1.1.63 = 180 bgpPeerHoldTimeConfigured.155.53.1.235 = 180 bgpPeerKeepAliveConfigured.10.12.49.207 = 60 bgpPeerKeepAliveConfigured.50.1.1.63 = 60 bgpPeerKeepAliveConfigured.155.53.1.235 = 60 bgpPeerMinASOriginationInterval.10.12.49.207 = 15 bgpPeerMinASOriginationInterval.50.1.1.63 = 15 bgpPeerMinASOriginationInterval.155.53.1.235 = 15 bgpPeerMinRouteAdvertisementInterval.10.12.49.207 = 30 bgpPeerMinRouteAdvertisementInterval.50.1.1.63 = 30 bgpPeerMinRouteAdvertisementInterval.155.53.1.235 = 30 bgpPeerInUpdateElapsedTime.10.12.49.207 = 9 bgpPeerInUpdateElapsedTime.50.1.1.63 = 19 bgpPeerInUpdateElapsedTime.155.53.1.235 = 3 ============================================================ bgpVersion.0 = 08 bgpLocalAs.0 = 300 bgpPeerIdentifier.10.12.49.207 = 2.3.4.5 bgpPeerIdentifier.50.1.1.63 = 0.0.0.0 bgpPeerIdentifier.155.53.1.235 = 155.53.1.235 bgpPeerState.10.12.49.207 = established(6) bgpPeerState.50.1.1.63 = connect(2) bgpPeerState.155.53.1.235 = established(6) bgpPeerAdminStatus.10.12.49.207 = start(2) bgpPeerAdminStatus.50.1.1.63 = start(2) bgpPeerAdminStatus.155.53.1.235 = start(2) bgpPeerNegotiatedVersion.10.12.49.207 = 4 bgpPeerNegotiatedVersion.50.1.1.63 = 0 bgpPeerNegotiatedVersion.155.53.1.235 = 4 bgpPeerLocalAddr.10.12.49.207 = 10.12.49.122 bgpPeerLocalAddr.50.1.1.63 = 0.0.0.0 bgpPeerLocalAddr.155.53.1.235 = 10.12.49.122 bgpPeerLocalPort.10.12.49.207 = 65455 bgpPeerLocalPort.50.1.1.63 = 0 bgpPeerLocalPort.155.53.1.235 = 65456 bgpPeerRemoteAddr.10.12.49.207 = 10.12.49.207 bgpPeerRemoteAddr.50.1.1.63 = 50.1.1.63 bgpPeerRemoteAddr.155.53.1.235 = 155.53.1.235 bgpPeerRemotePort.10.12.49.207 = 179 bgpPeerRemotePort.50.1.1.63 = 0 bgpPeerRemotePort.155.53.1.235 = 179 bgpPeerRemoteAs.10.12.49.207 = 200 bgpPeerRemoteAs.50.1.1.63 = 200 bgpPeerRemoteAs.155.53.1.235 = 14207 bgpPeerInUpdates.10.12.49.207 = 1 bgpPeerInUpdates.50.1.1.63 = 0 bgpPeerInUpdates.155.53.1.235 = 21164 bgpPeerOutUpdates.10.12.49.207 = 2 bgpPeerOutUpdates.50.1.1.63 = 0 bgpPeerOutUpdates.155.53.1.235 = 2 bgpPeerInTotalMessages.10.12.49.207 = 15 bgpPeerInTotalMessages.50.1.1.63 = 0 bgpPeerInTotalMessages.155.53.1.235 = 21176 bgpPeerOutTotalMessages.10.12.49.207 = 17 bgpPeerOutTotalMessages.50.1.1.63 = 0 bgpPeerOutTotalMessages.155.53.1.235 = 17 bgpPeerLastError.10.12.49.207 = 00 00 bgpPeerLastError.50.1.1.63 = 04 00 bgpPeerLastError.155.53.1.235 = 00 00 bgpPeerFsmEstablishedTransitions.10.12.49.207 = 2 bgpPeerFsmEstablishedTransitions.50.1.1.63 = 1 bgpPeerFsmEstablishedTransitions.155.53.1.235 = 2 bgpPeerFsmEstablishedTime.10.12.49.207 = 643 bgpPeerFsmEstablishedTime.50.1.1.63 = 5326 bgpPeerFsmEstablishedTime.155.53.1.235 = 643 bgpPeerConnectRetryInterval.10.12.49.207 = 120 bgpPeerConnectRetryInterval.50.1.1.63 = 120**

**Энциклопедия сетевых протоколов Перевод RFC 4275 bgpPeerConnectRetryInterval.155.53.1.235 = 120 bgpPeerHoldTime.10.12.49.207 = 180 bgpPeerHoldTime.50.1.1.63 = 0 bgpPeerHoldTime.155.53.1.235 = 180 bgpPeerKeepAlive.10.12.49.207 = 60 bgpPeerKeepAlive.50.1.1.63 = 0 bgpPeerKeepAlive.155.53.1.235 = 60 bgpPeerHoldTimeConfigured.10.12.49.207 = 180 bgpPeerHoldTimeConfigured.50.1.1.63 = 180 bgpPeerHoldTimeConfigured.155.53.1.235 = 180 bgpPeerKeepAliveConfigured.10.12.49.207 = 60 bgpPeerKeepAliveConfigured.50.1.1.63 = 60 bgpPeerKeepAliveConfigured.155.53.1.235 = 60 bgpPeerMinASOriginationInterval.10.12.49.207 = 15 bgpPeerMinASOriginationInterval.50.1.1.63 = 15 bgpPeerMinASOriginationInterval.155.53.1.235 = 15 bgpPeerMinRouteAdvertisementInterval.10.12.49.207 = 30 bgpPeerMinRouteAdvertisementInterval.50.1.1.63 = 30 bgpPeerMinRouteAdvertisementInterval.155.53.1.235 = 30 bgpPeerInUpdateElapsedTime.10.12.49.207 = 43 bgpPeerInUpdateElapsedTime.50.1.1.63 = 5506 bgpPeerInUpdateElapsedTime.155.53.1.235 = 0 bgpIdentifier.0 = 14.1.1.1 bgp4PathAttrPeer.1.2.3.0.24.10.12.49.207 = 10.12.49.207 bgp4PathAttrPeer.4.4.4.122.32.0.0.0.0 = 0.0.0.0 bgp4PathAttrPeer.6.8.0.0.20.155.53.1.235 = 155.53.1.235 bgp4PathAttrIpAddrPrefixLen.1.2.3.0.24.10.12.49.207 = 24 bgp4PathAttrIpAddrPrefixLen.4.4.4.122.32.0.0.0.0 = 32 bgp4PathAttrIpAddrPrefixLen.6.8.0.0.20.155.53.1.235 = 20 bgp4PathAttrIpAddrPrefix.1.2.3.0.24.10.12.49.207 = 1.2.3.0 bgp4PathAttrIpAddrPrefix.4.4.4.122.32.0.0.0.0 = 4.4.4.122 bgp4PathAttrIpAddrPrefix.6.8.0.0.20.155.53.1.235 = 6.8.0.0 bgp4PathAttrOrigin.1.2.3.0.24.10.12.49.207 = igp(1) bgp4PathAttrOrigin.4.4.4.122.32.0.0.0.0 = igp(1) bgp4PathAttrOrigin.6.8.0.0.20.155.53.1.235 = igp(1) bgp4PathAttrASPathSegment.1.2.3.0.24.10.12.49.207 = 02 01 00 00 00 c8 bgp4PathAttrASPathSegment.4.4.4.122.32.0.0.0.0 = bgp4PathAttrASPathSegment.6.8.0.0.20.155.53.1.235 = 02 05 00 00 37 7f 00 00 0f 68 00 00 0b 62 00 00 02 9c 00 00 05 af bgp4PathAttrNextHop.1.2.3.0.24.10.12.49.207 = 10.12.49.207 bgp4PathAttrNextHop.4.4.4.122.32.0.0.0.0 = 0.0.0.0 bgp4PathAttrNextHop.6.8.0.0.20.155.53.1.235 = 155.53.1.235 bgp4PathAttrMultiExitDisc.1.2.3.0.24.10.12.49.207 = 0 bgp4PathAttrMultiExitDisc.4.4.4.122.32.0.0.0.0 = 0 bgp4PathAttrMultiExitDisc.6.8.0.0.20.155.53.1.235 = 0 bgp4PathAttrLocalPref.1.2.3.0.24.10.12.49.207 = 100 bgp4PathAttrLocalPref.4.4.4.122.32.0.0.0.0 = 100 bgp4PathAttrLocalPref.6.8.0.0.20.155.53.1.235 = 100 bgp4PathAttrAtomicAggregate.1.2.3.0.24.10.12.49.207 = lessSpecificRouteSelected(2) bgp4PathAttrAtomicAggregate.4.4.4.122.32.0.0.0.0 = lessSpecificRouteSelected(2) bgp4PathAttrAtomicAggregate.6.8.0.0.20.155.53.1.235 = lessSpecificRouteSelected(2) bgp4PathAttrAggregatorAS.1.2.3.0.24.10.12.49.207 = 0 bgp4PathAttrAggregatorAS.4.4.4.122.32.0.0.0.0 = 0 bgp4PathAttrAggregatorAS.6.8.0.0.20.155.53.1.235 = 0 bgp4PathAttrAggregatorAddr.1.2.3.0.24.10.12.49.207 = 0.0.0.0 bgp4PathAttrAggregatorAddr.4.4.4.122.32.0.0.0.0 = 0.0.0.0 bgp4PathAttrAggregatorAddr.6.8.0.0.20.155.53.1.235 = 0.0.0.0 bgp4PathAttrCalcLocalPref.1.2.3.0.24.10.12.49.207 = 100 bgp4PathAttrCalcLocalPref.4.4.4.122.32.0.0.0.0 = 100 bgp4PathAttrCalcLocalPref.6.8.0.0.20.155.53.1.235 = 100 bgp4PathAttrBest.1.2.3.0.24.10.12.49.207 = true(2) bgp4PathAttrBest.4.4.4.122.32.0.0.0.0 = true(2) bgp4PathAttrBest.6.8.0.0.20.155.53.1.235 = true(2) bgp4PathAttrUnknown.1.2.3.0.24.10.12.49.207 = bgp4PathAttrUnknown.4.4.4.122.32.0.0.0.0 = bgp4PathAttrUnknown.6.8.0.0.20.155.53.1.235 =**

## <span id="page-19-1"></span>*5. Вопросы безопасности*

В этом документе не рассматриваются вопросы безопасности.

## <span id="page-19-0"></span>*6. Благодарности*

Благодарим Russ White (Cisco), Sundar Ramachandran (Cisco), Enke Chen (Redback), Jenny (Redback), Sharon Chisolm (Nortel), Jeff Haas (NextHop), Shane Wright (NextHop) за ответы на вопросы. Отдельные благодарности Jeff Haas за его "раскопки" по вопросам инициализации и сброса счетчиков, а также Bert Wijnen за руководство.

## <span id="page-20-0"></span>*7. Нормативные документы*

[RFC1657] Willis, S., Burruss, J., and J. Chu, "Definitions of Managed Objects for the Fourth Version of the Border Gateway Protocol (BGP-4) using SMIv2", RFC 1657, July 1994.

[RFC4271] Rekhter, Y., Li, T., and S. Hares, Eds., "A Border Gateway Protocol 4 (BGP-4)", [RFC 4271,](https://www.protokols.ru/WP/rfc4271/) January 2006.

[RFC4274] Haas, J. and S. Hares, Eds., "Definitions of Managed Objects for the Fourth Version of Border Gateway Protocol (BGP-4)", [RFC 4274,](https://www.protokols.ru/WP/rfc4274/) January 2006.

### **Адреса авторов**

### **Susan Hares**

NextHop Technologies

825 Victors Way, Suite 100

Ann Arbor, MI 48108

Phone: 734-222-1600

EMail: [skh@nexthop.com](mailto:skh@nexthop.com)

## **David Hares**

 Hickory Hill Consulting 7453 Hickory Hill Saline, MI 48176 EMail: [dhares@hickoryhill-consulting.com](mailto:dhares@hickoryhill-consulting.com)

### **Перевод на русский язык**

 **Николай Малых**

nmalykh@protokols.ru

#### **Полное заявление авторских прав**

#### **Copyright (C) The Internet Society (2006).**

К этому документу применимы права, лицензии и ограничения, указанные в BCP 78, и, за исключением указанного там, авторы сохраняют свои права.

Этот документ и содержащаяся в нем информация представлены "как есть" и автор, организация, которую он/она представляет или которая выступает спонсором (если таковой имеется), Internet Society и IETF отказываются от какихлибо гарантий (явных или подразумеваемых), включая (но не ограничиваясь) любые гарантии того, что использование представленной здесь информации не будет нарушать чьих-либо прав, и любые предполагаемые гарантии коммерческого использования или применимости для тех или иных задач.

### **Интеллектуальная собственность**

IETF не принимает какой-либо позиции в отношении действительности или объема каких-либо прав интеллектуальной собственности (Intellectual Property Rights или IPR) или иных прав, которые, как может быть заявлено, относятся к реализации или использованию описанной в этом документе технологии, или степени, в которой любая лицензия, по которой права могут или не могут быть доступны, не заявляется также применение каких-либо усилий для определения таких прав. Сведения о процедурах IETF в отношении прав в документах RFC можно найти в BCP 78 и BCP 79.

Копии раскрытия IPR, предоставленные секретариату IETF, и любые гарантии доступности лицензий, а также результаты попыток получить общую лицензию или право на использование таких прав собственности разработчиками или пользователями этой спецификации, можно получить из сетевого репозитория IETF IPR по ссылке [http://www.ietf.org/ipr.](http://www.ietf.org/ipr)

IETF предлагает любой заинтересованной стороне обратить внимание на авторские права, патенты или использование патентов, а также иные права собственности, которые могут потребоваться для реализации этого стандарта. Информацию следует направлять в IETF по адресу *[ietf-ipr@ietf.org](mailto:ietf-ipr@ietf.org)*.

#### **Подтверждение**

Финансирование функций RFC Editor обеспечено IETF Administrative Support Activity (IASA).